## Korrektur- und Abmeldungen.

Abrechnungsverband Ost.

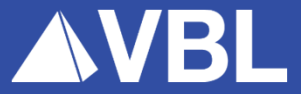

## **Hinweis Chatfenster.**

### **1. Haben Sie Fragen zu den heutigen Themen?**

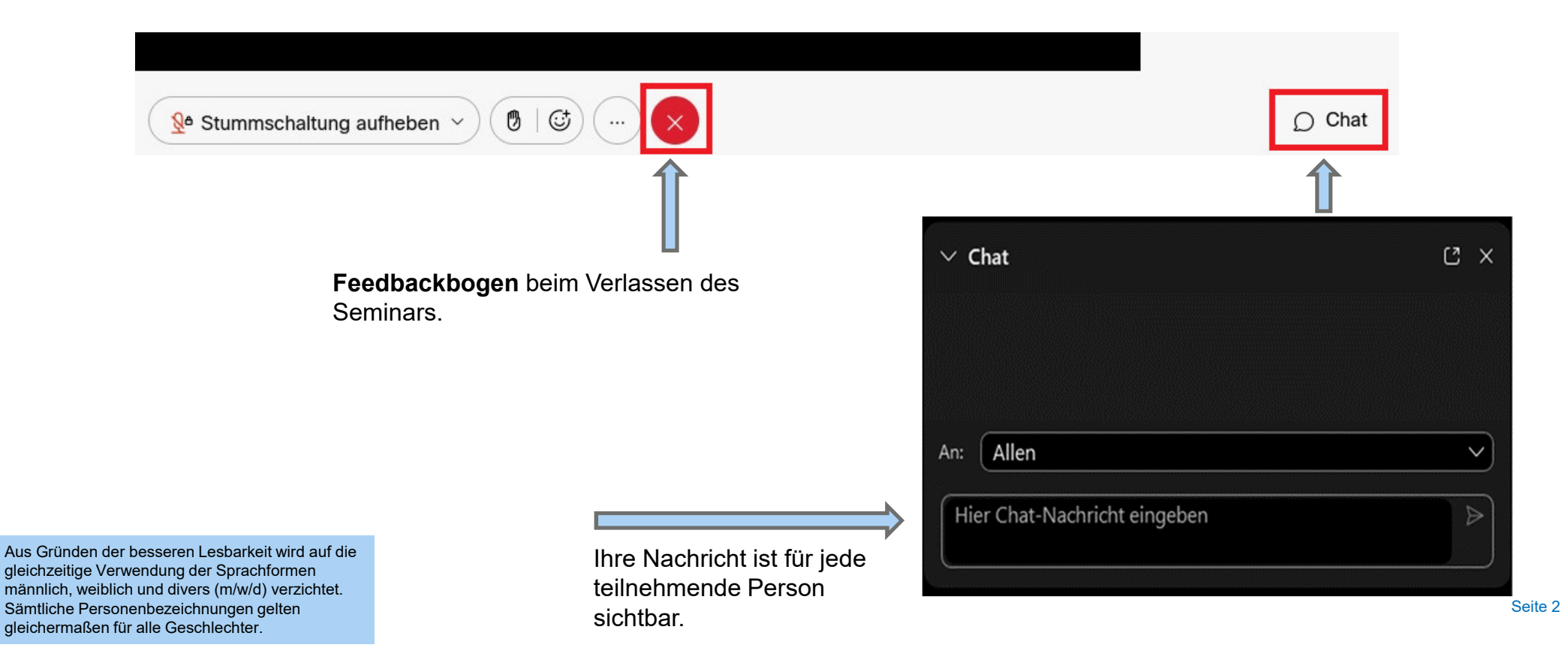

## **Hinweis Kontakte.**

#### **2. Haben Sie individuelle Fragen oder zu anderen Themen?**

Wenden Sie sich an den Arbeitgeberservice oder Kundenservice der VBL.

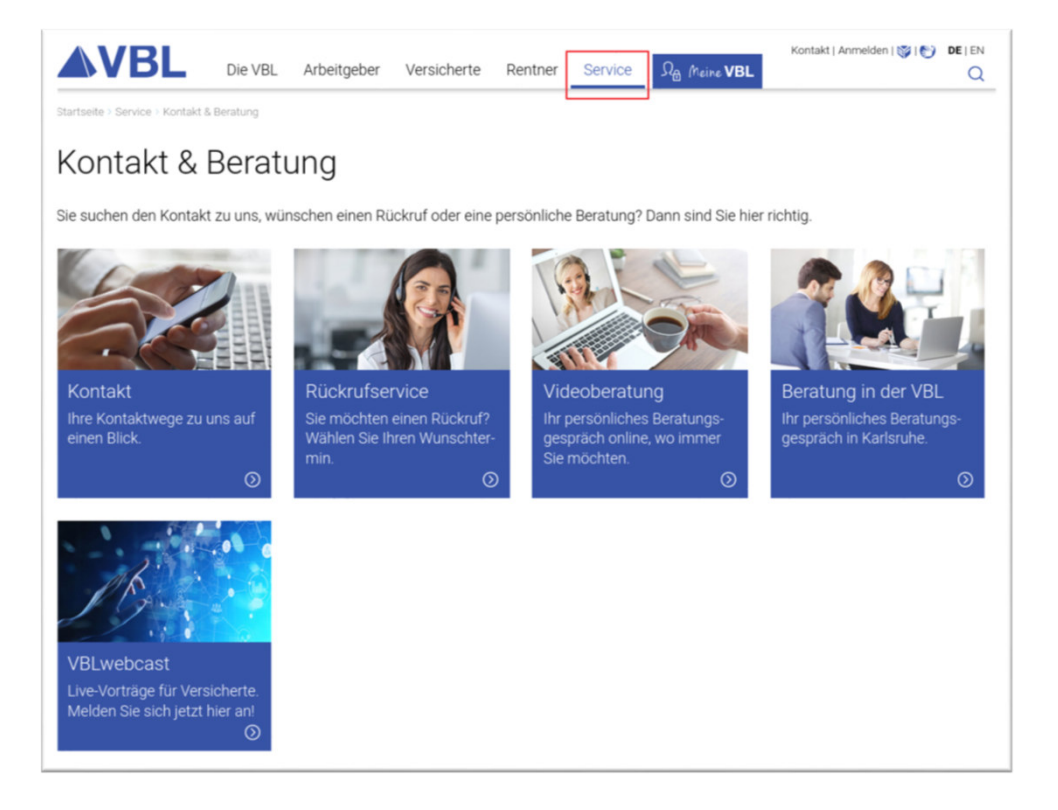

# **Unterlagen für Onlineseminare.**

## Veranstaltungen - Dokumente

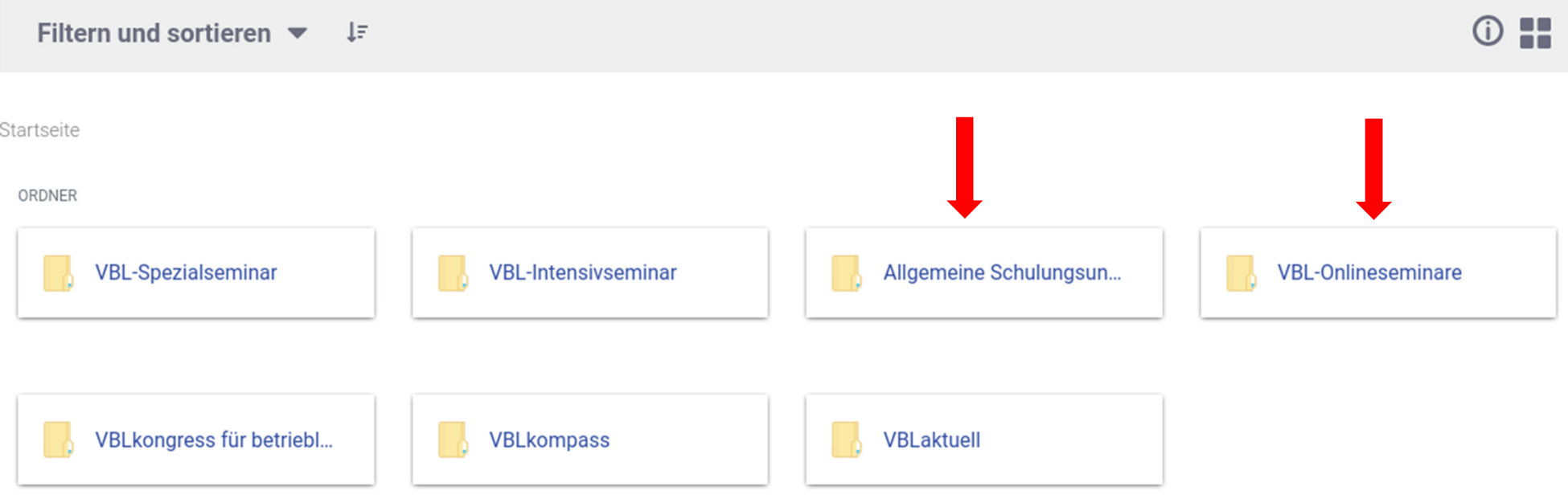

## **Allgemeine Schulungsunterlagen.**

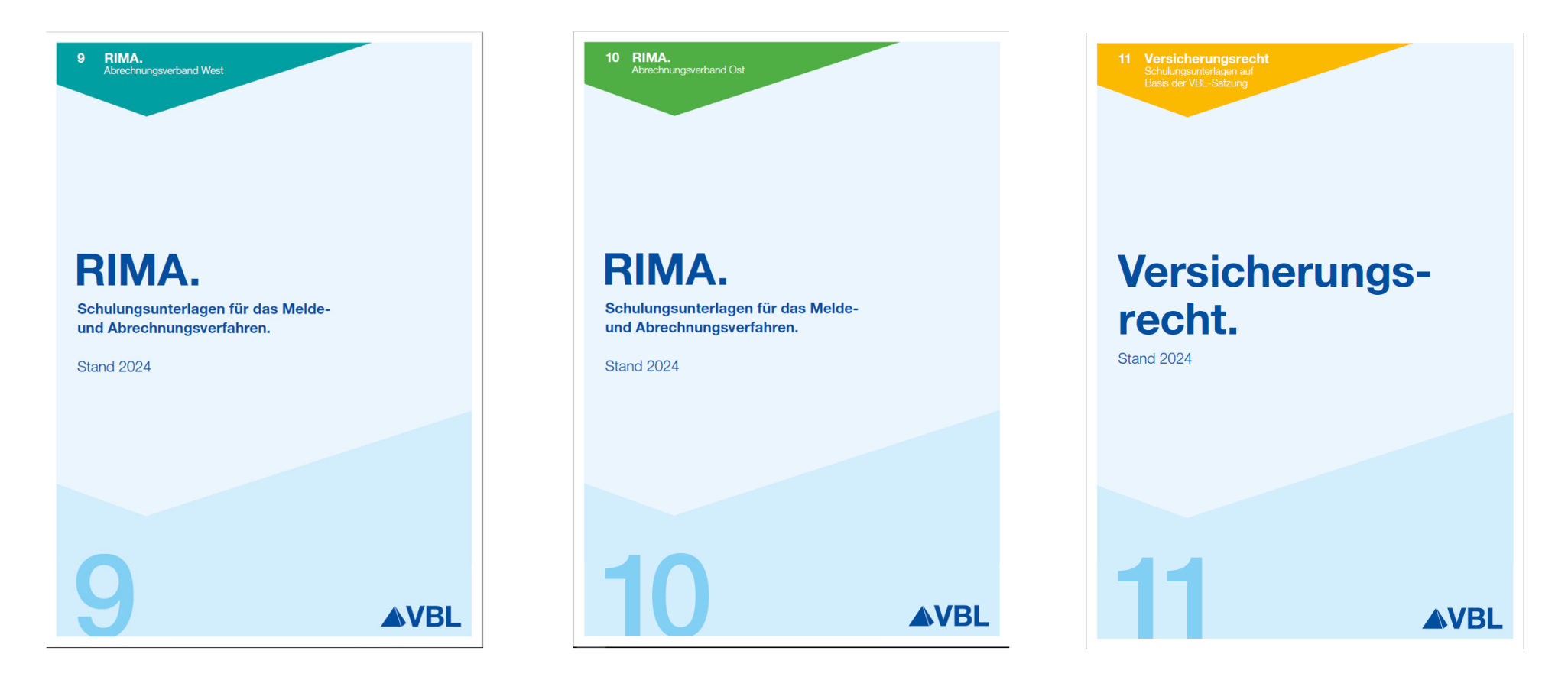

## **Inhaltsübersicht.**

- **<sup>1</sup> Korrekturen von Versicherungsdaten.**
- <sup>2</sup> Abmeldung.

## **Korrekturen von Versicherungsdaten.**

- **1. Rückwirkender Beginn der Pflichtversicherung.**
- **2. Nachentrichtung von Beiträgen und Umlagen.**
- **3. Korrektur von bereits gemeldeten Entgelten.**

# **Regeln zur Anwendung der Versicherungsmerkmale (VM) VM 10 oder VM 47, VM 48 und VM 49.**

- Nachzahlung oder Überzahlung kann mit laufenden Arbeitslohn verrechnet werden
- Nachzahlung oder Überzahlung für das vergangene Jahr kann erst nach dritter Januarwoche des Folgejahres erfolgen

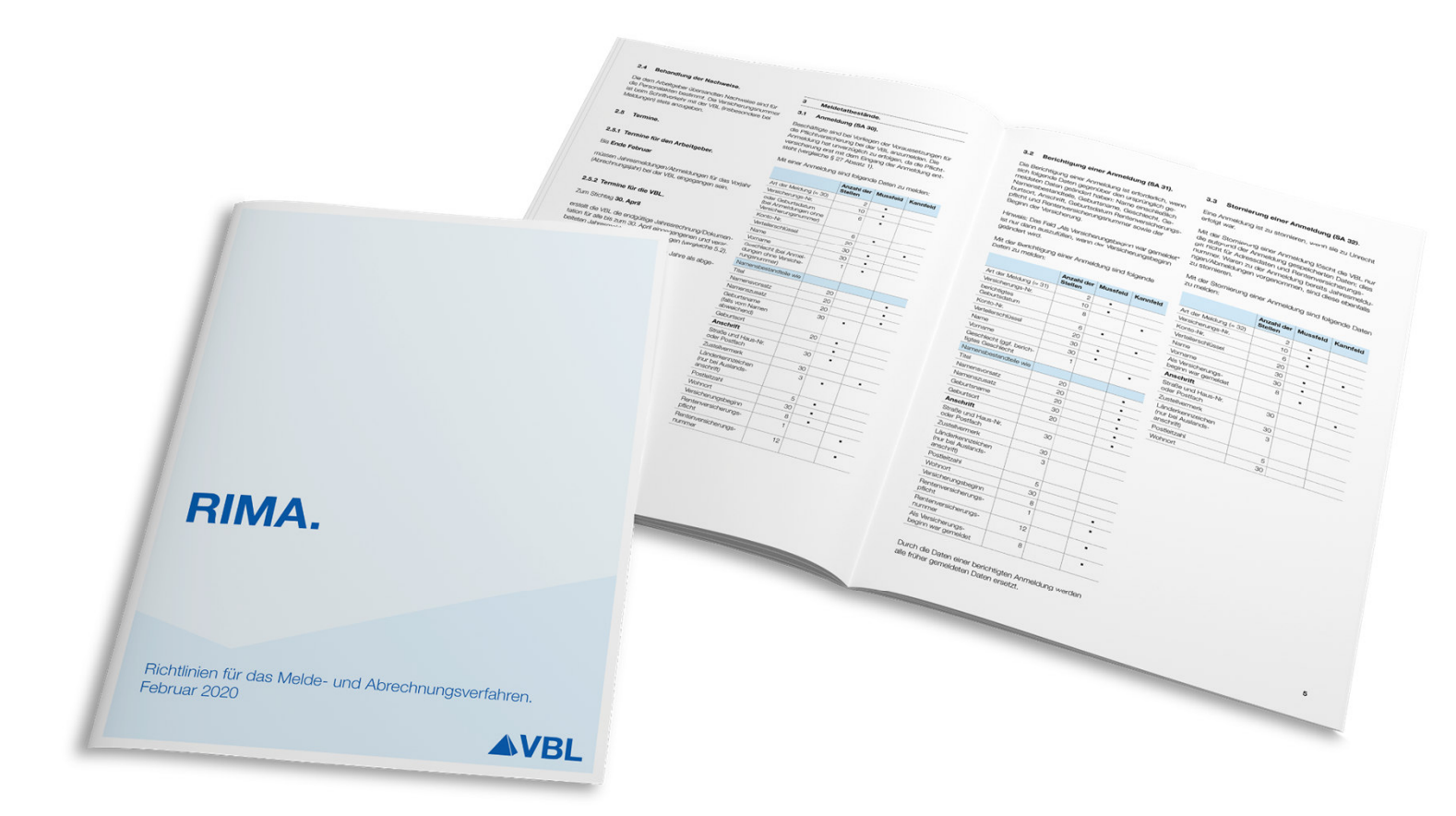

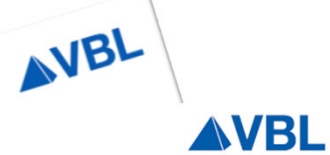

 $\sqrt{2}$ 

 $\overline{1}$ 

#### Rechengrößen in der Zusatzversorgung 2024 –<br>Abrechnungsverband Ost.

 $6<sup>-1</sup>$  $\frac{3a}{5}$ 

1 Aufwendungen zur Pflichtversicherung nach § 63 Absatz 1 VBLS.

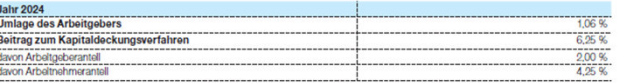

#### 2 Sonderregelung für das zusatzversorgungspflichtige Entgelt nach § 82 Absatz 1 VBLS.

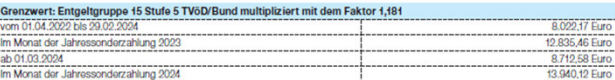

#### 3 Sonderregelung für das zusatzversorgungspflichtige Entgelt nach § 82 Absatz 2 VBLS.

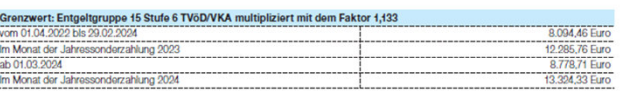

#### 4 Höchstgrenze des zusatzversorgungspflichtigen Entgelts.<br>(Absatz 2 der Ausführungsbestimmungen zu § 64 Absatz 4 Satz 1 VBLS)

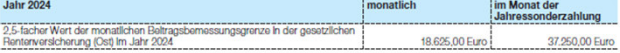

#### 5 Steuerliche Grenzbeträge für Aufwendungen zur Pflichtversicherung.

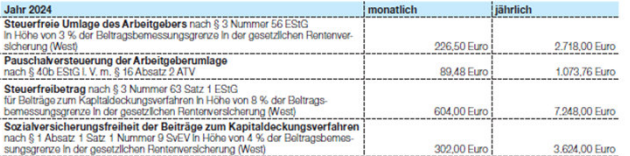

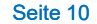

### Rechengrößen in der Zusatzversorgung 2024 –<br>Abrechnungsverband Ost.

#### 1 Aufwendungen zur Pflichtversicherung nach § 63 Absatz 1 VBLS.

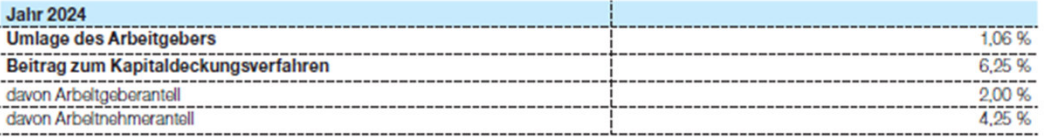

#### 2 Sonderregelung für das zusatzversorgungspflichtige Entgelt nach § 82 Absatz 1 VBLS.

#### Grenzwert: Entgeltgruppe 15 Stufe 5 TVöD/Bund multipliziert mit dem Faktor 1,181

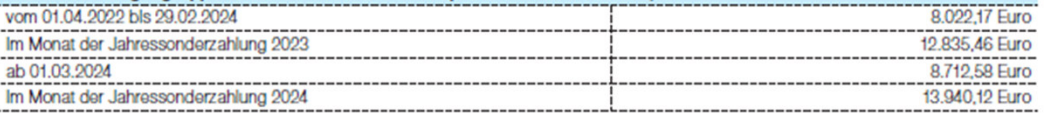

#### 3 Sonderregelung für das zusatzversorgungspflichtige Entgelt nach § 82 Absatz 2 VBLS.

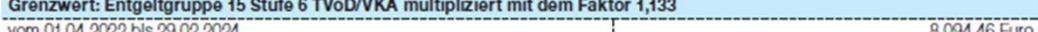

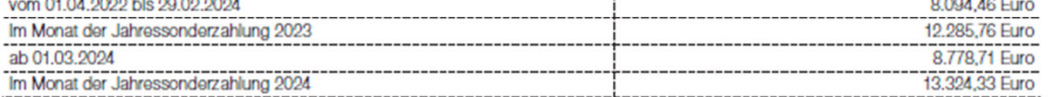

#### 4 Höchstgrenze des zusatzversorgungspflichtigen Entgelts.

(Absatz 2 der Ausführungsbestimmungen zu § 64 Absatz 4 Satz 1 VBLS)

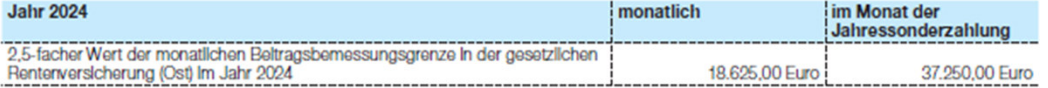

#### 5 Steuerliche Grenzbeträge für Aufwendungen zur Pflichtversicherung.

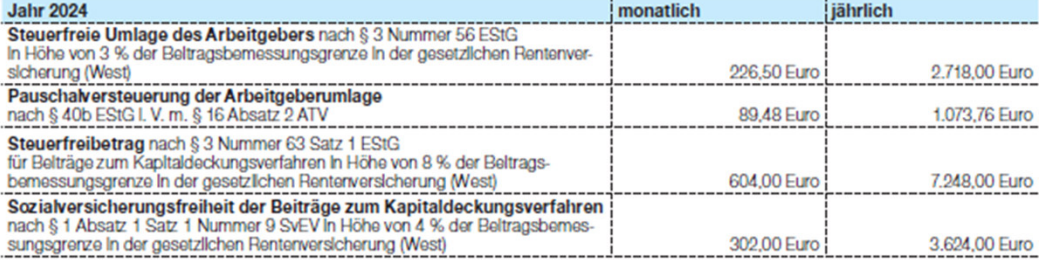

#### **Beispiele zu Meldungen bei rückwirkendem Beginn der Pflichtversicherung.**

#### **Beispiel 1.**

Ein Beschäftigter wird zum 1. November 2023 eingestellt. Die Anmeldung zur VBLklassik wird vergessen.

Im Juni 2024 stellt sich heraus, dass der Beschäftigte rückwirkend zur Pflichtversicherung angemeldet werden muss. Das Arbeitsentgelt ist ihm laufend zugeflossen. Beiträge und Umlagen werden im Juni 2024 nachgezahlt.

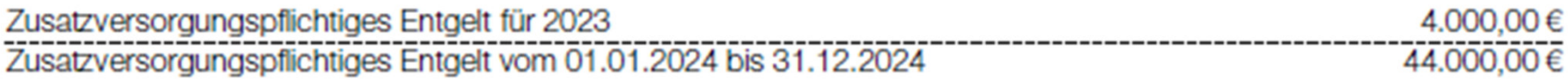

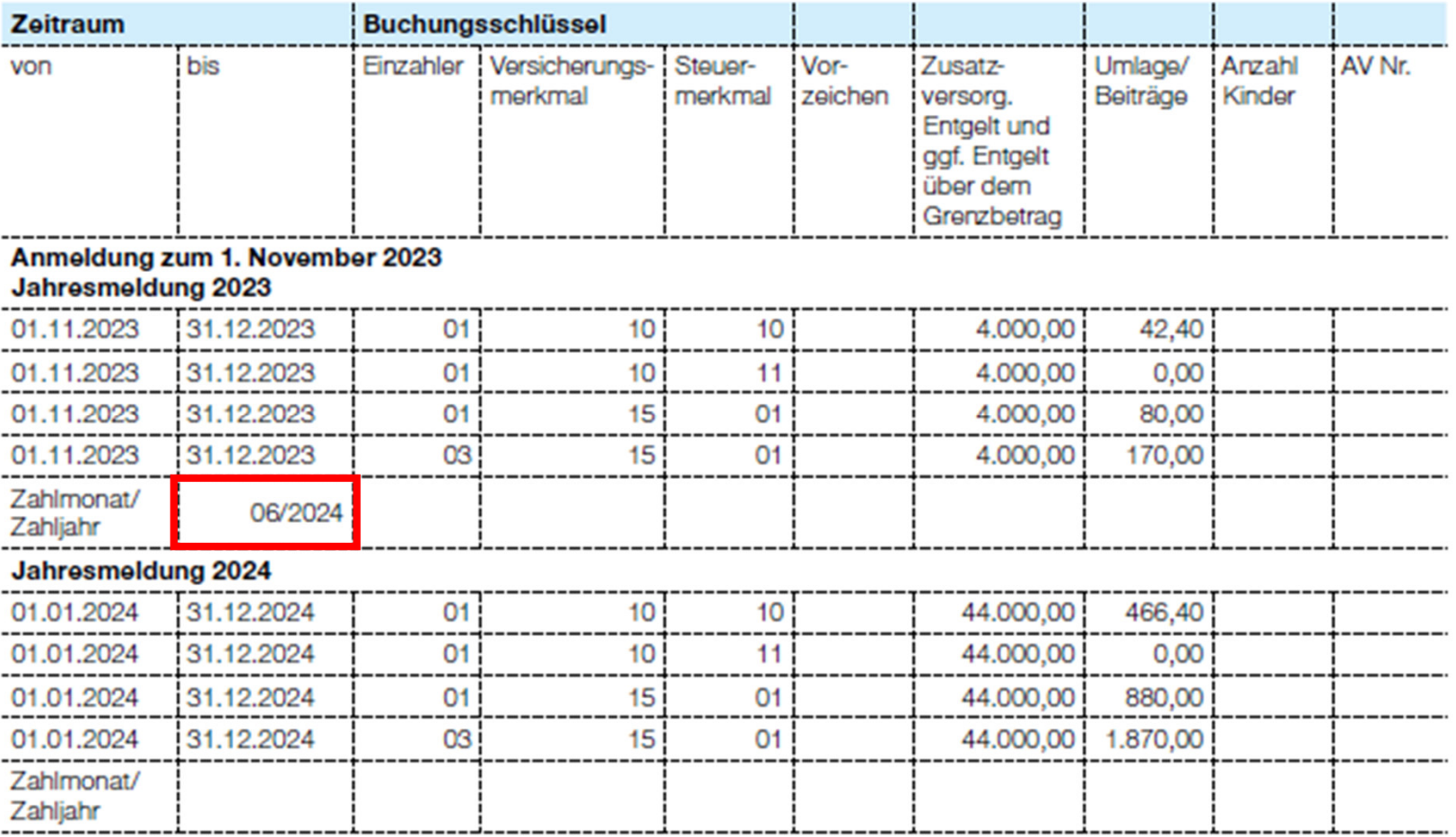

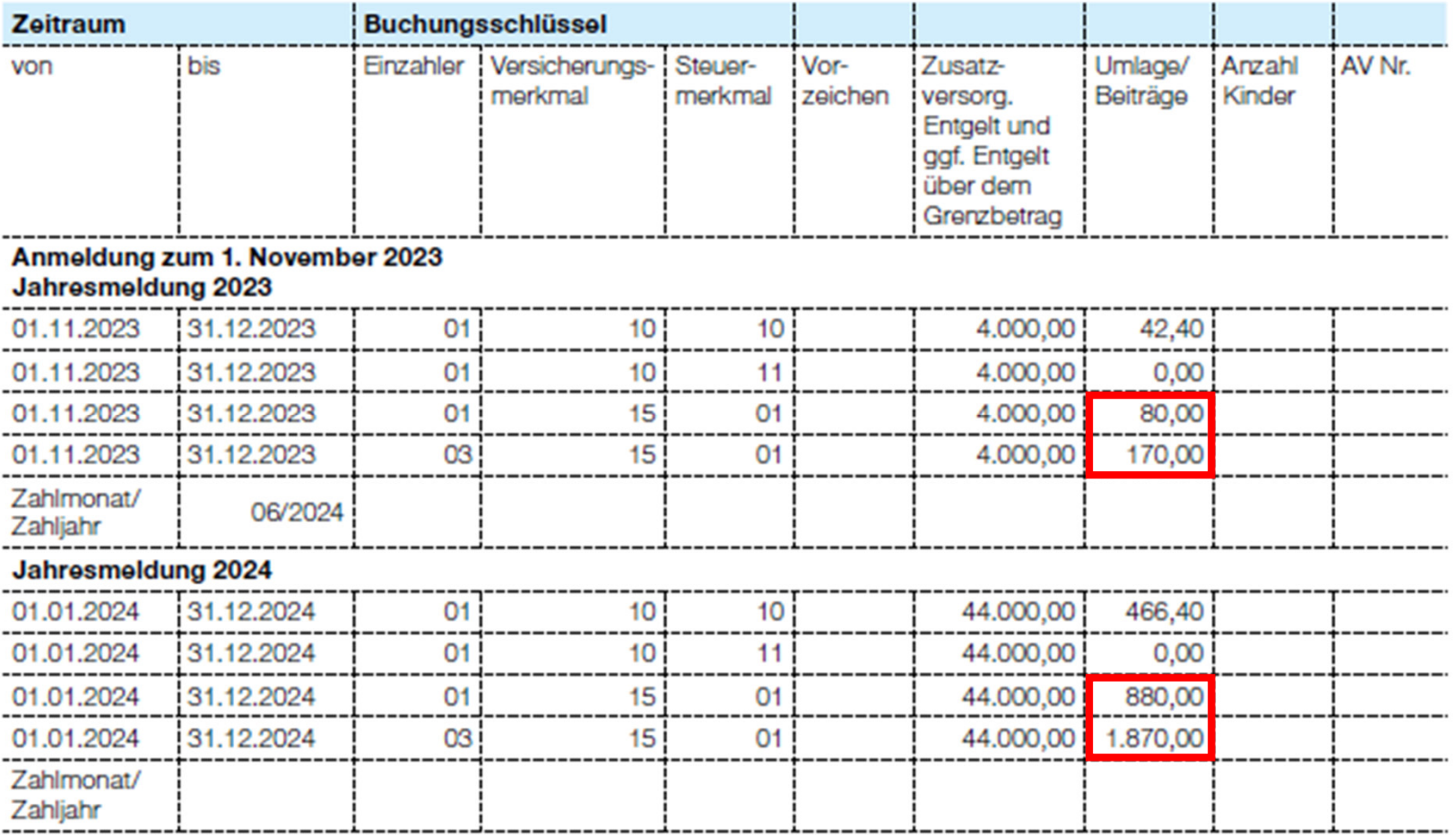

#### **Beispiel 2.**

Ein Beschäftigter wurde zum 1. November 2023 eingestellt. Die Anmeldung zur VBLklassik war fehlerhaft und wurde beanstandet. Im Juni 2024 werden die Anmeldung und die Jahresmeldung 2023 übermittelt. Das Arbeitsentgelt, die Beiträge und Umlagen werden seit Beschäftigungsbeginn laufend gezahlt.

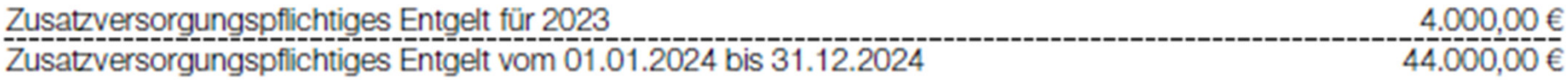

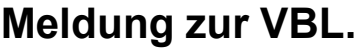

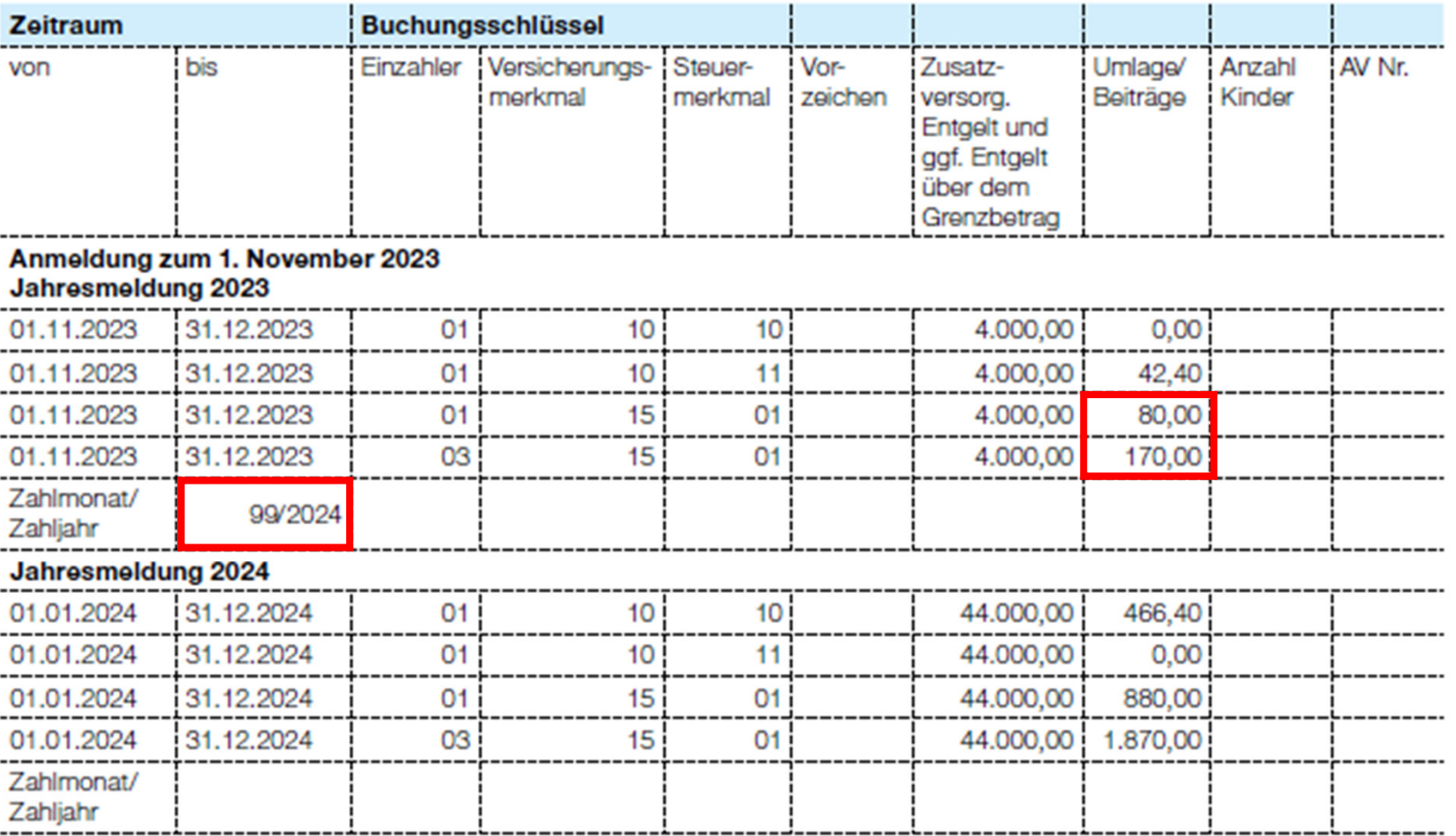

#### **Beispiele zu Meldungen bei einer Nachentrichtung von Beiträgen und Umlagen.**

#### **Beispiel 1.**

Ein Beschäftigter wird zum 15. Dezember 2023 eingestellt. Die Pflichtversicherung beginnt zum gleichen Zeitpunkt. Das Entgelt für Dezember 2023 fließt dem Beschäftigten mit der Gehaltszahlung für Januar am 15. Januar 2024 zu.

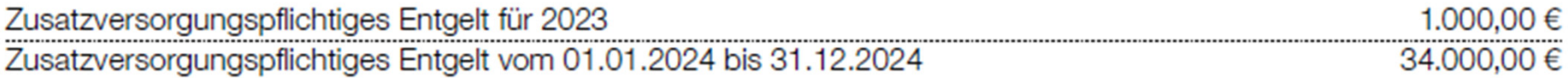

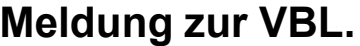

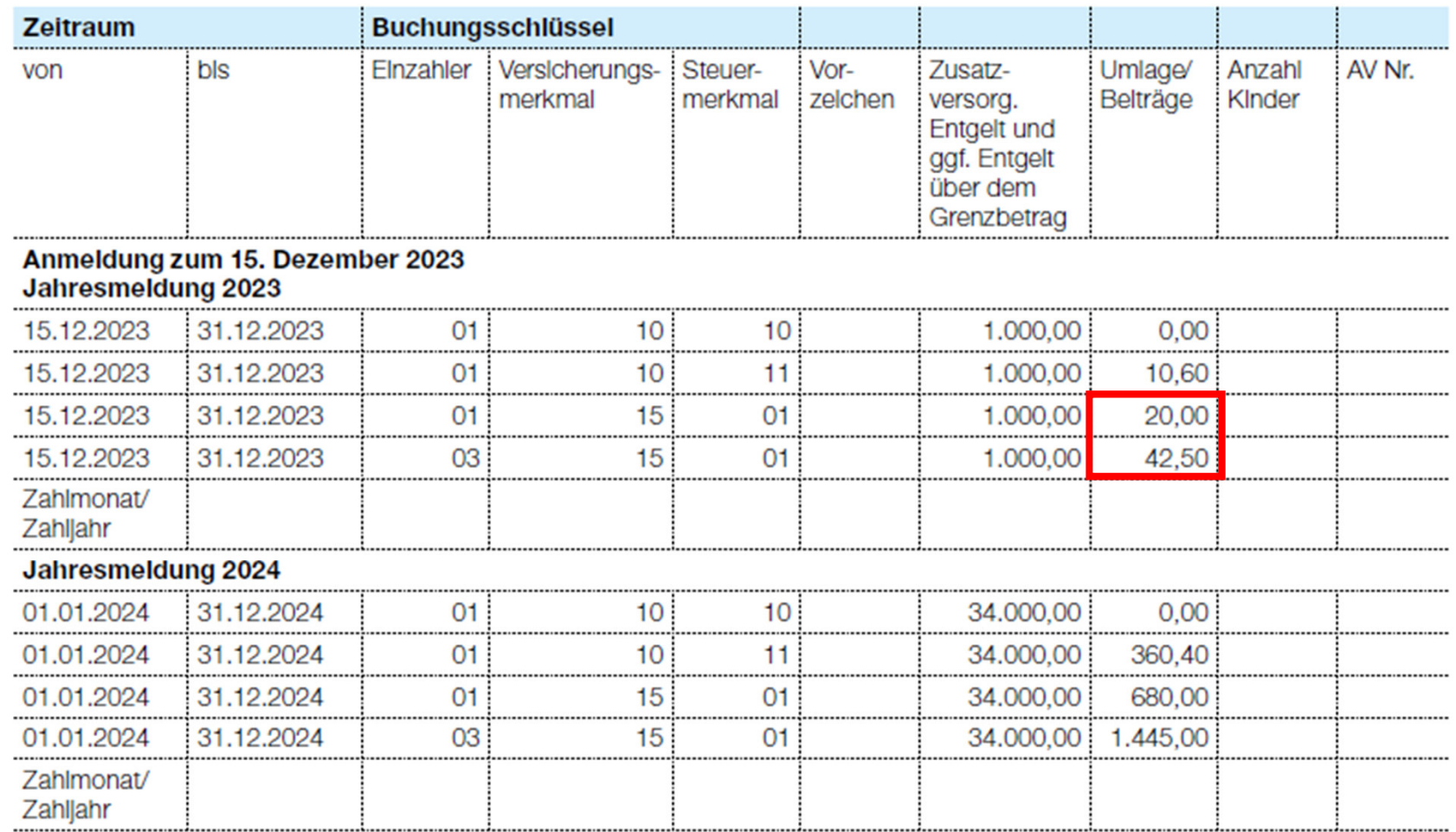

#### **Beispiel 2.**

Ein Beschäftigter wird zum 15. Dezember 2023 eingestellt. Die Pflichtversicherung beginnt zum gleichen Zeitpunkt. Das Entgelt für Dezember 2023 fließt dem Beschäftigten mit der Gehaltszahlung für Januar am 31. Januar 2024 zu.

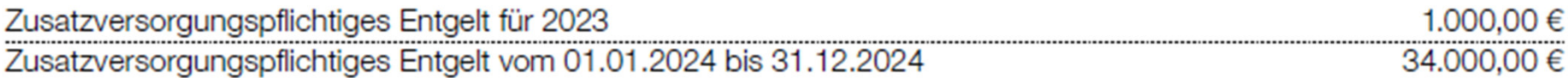

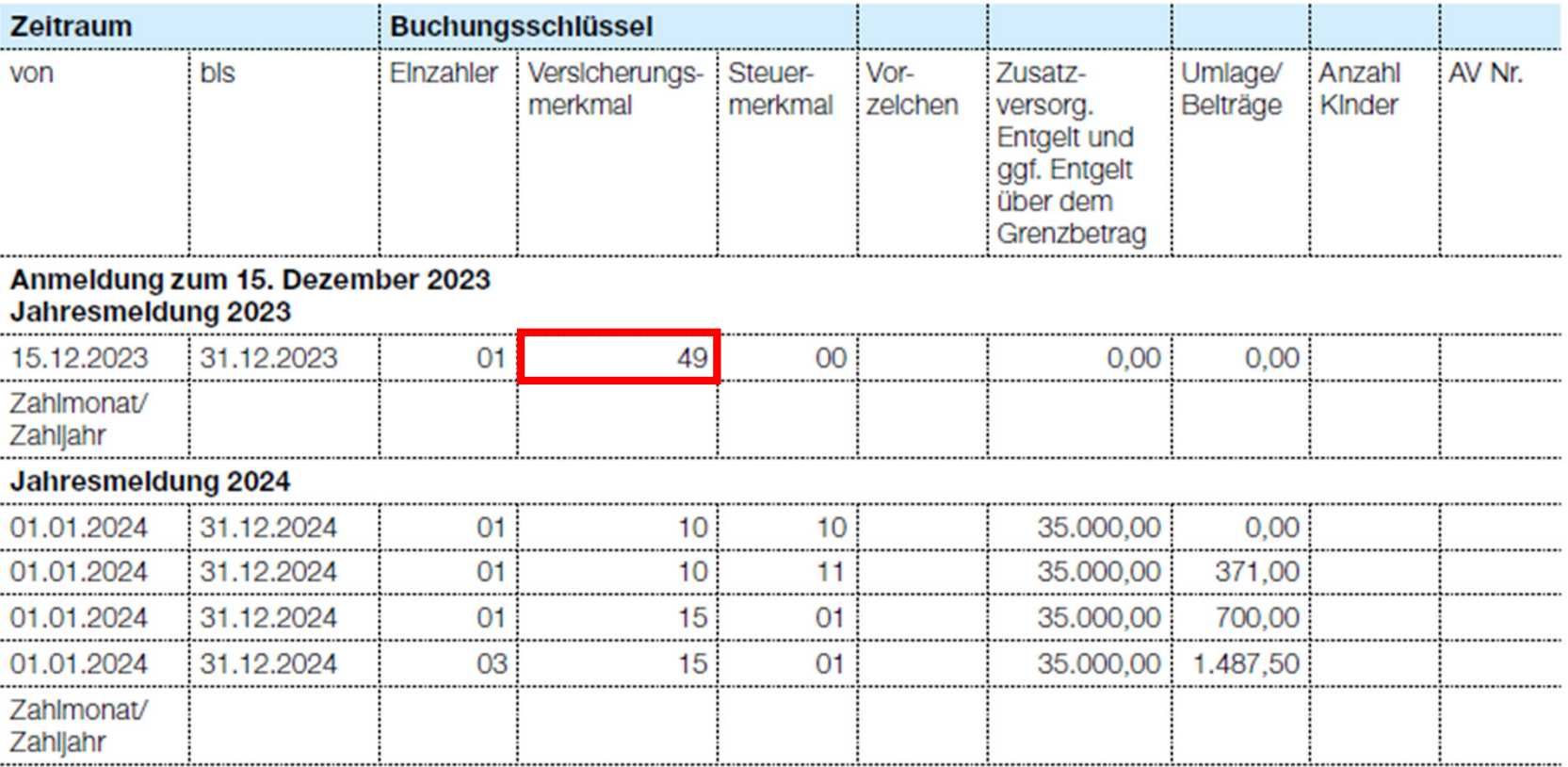

#### **Beispiele bei Verrechnung von Arbeitsentgelt.**

#### **Beispiel 1.**

Ein Beschäftigter ist ab 1. Juli 2023 pflichtversichert. Im Februar 2024 erhält dieser für das Jahr 2023 eine Nachzahlung in Höhe von 1.000,00 Euro.

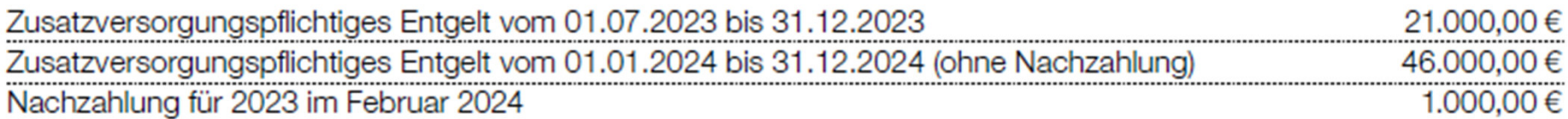

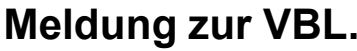

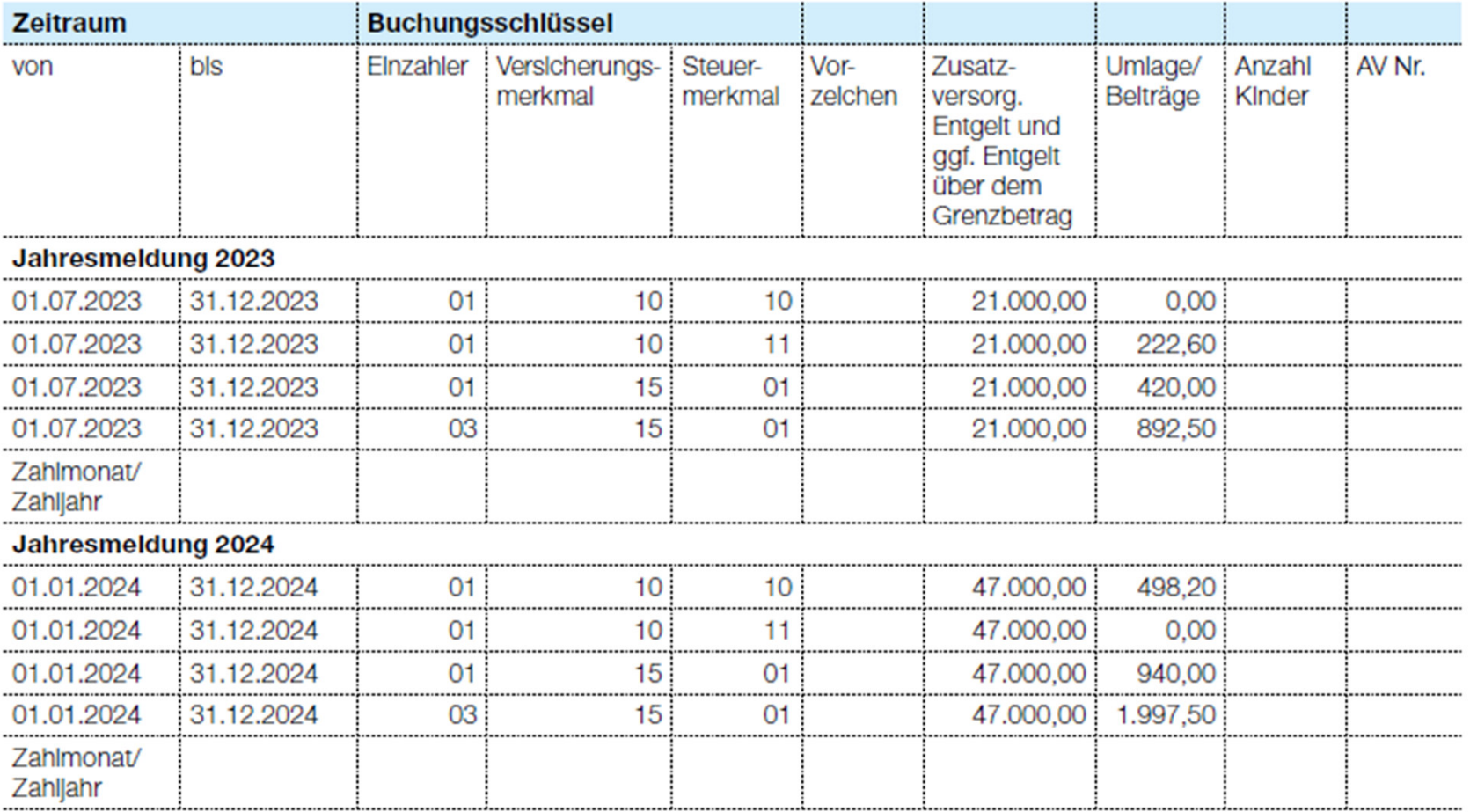

#### **Beispiel 2.**

Eine Beschäftigte ist ab 1. Juli 2023 pflichtversichert. Im April 2024 erfolgt eine Rückforderung zu viel gezahlten Entgelts für das Jahr 2023 in Höhe von 2.000,00 Euro.

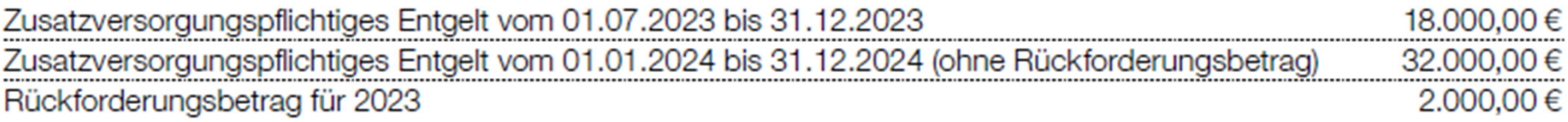

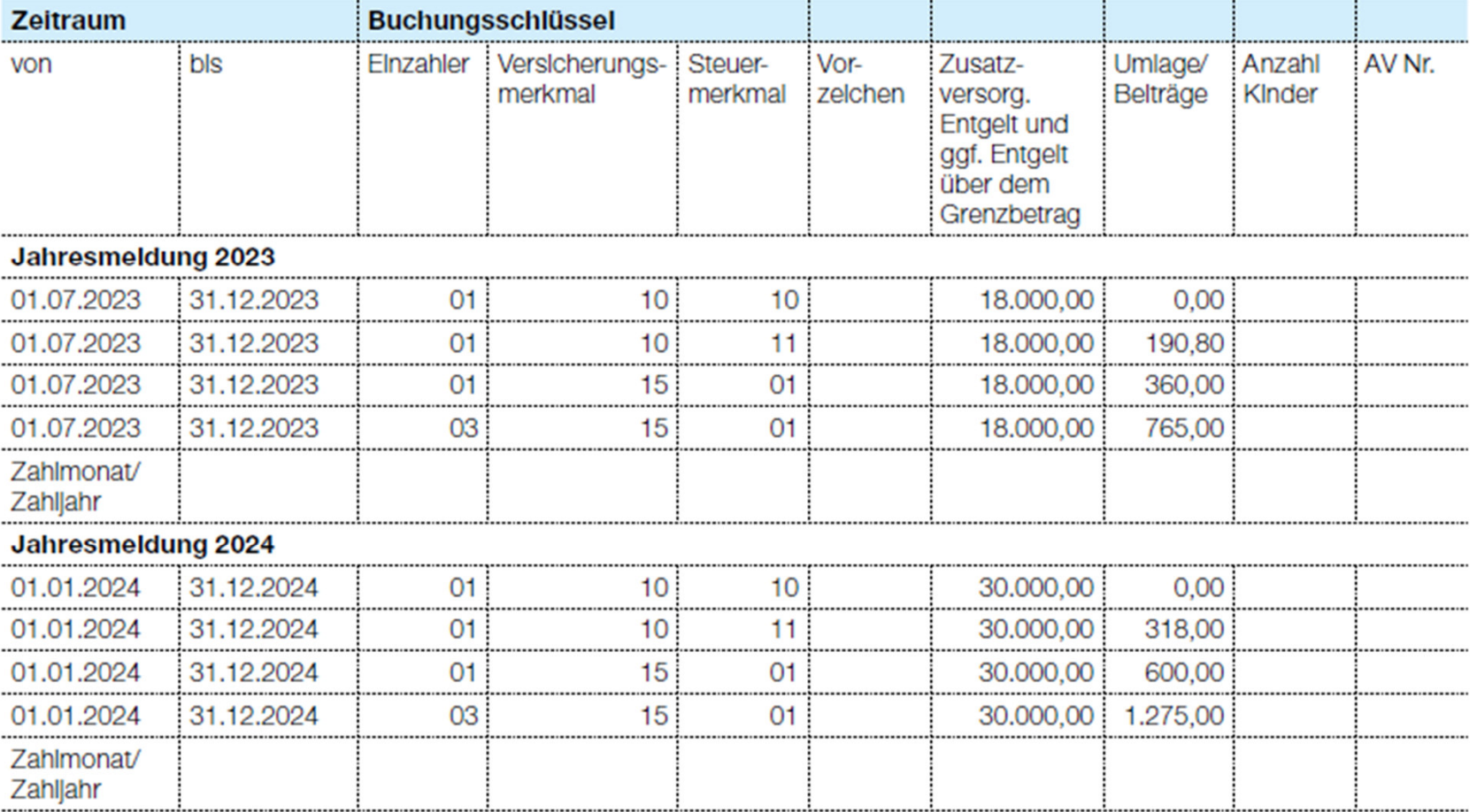

#### **Beispiel 3.**

Ein Beschäftigter ist ab 1. Juli 2023 pflichtversichert. Im Jahr 2023 wurde ihm zu viel Gehalt gezahlt. Die Rückforderung des zu viel gezahlten Arbeitsentgelts in Höhe von 2.400,00 Euro erfolgt im Februar 2024. Ab März 2024 befindet er sich im Urlaub ohne Bezüge. Der Beschäftigte verzichtet auf die Steuerfreiheit seiner Beiträge zugunsten der Riesterförderung.

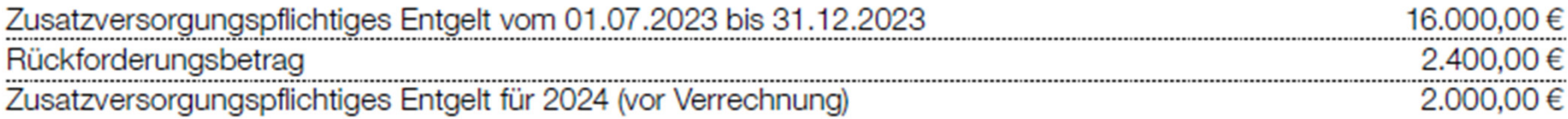

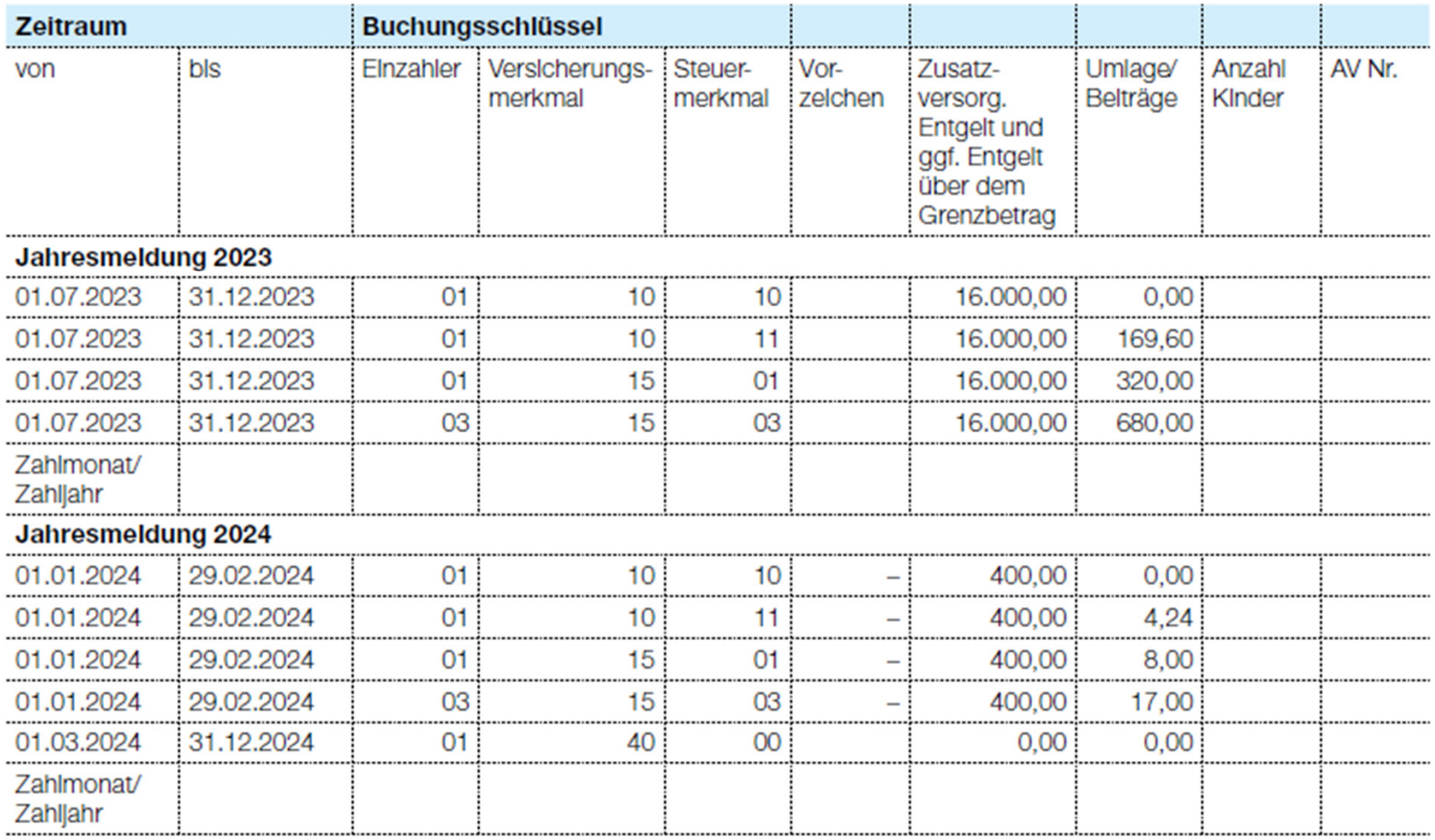

#### **Beispiel 4.**

Eine Beschäftigte ist ab 1. Juli 2023 pflichtversichert. Im Jahr 2024 erhält sie eine tarifliche Nachzahlung für September bis Dezember 2023. Aufgrund einer Beurlaubung ohne Bezüge wird im Jahr 2024 kein Gehalt gezahlt. Die Beschäftigte verzichtet auf die Steuerfreiheit ihrer Beiträge zugunsten der Riesterförderung.

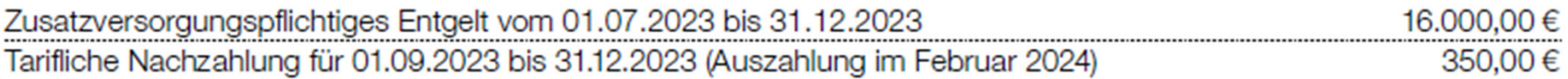

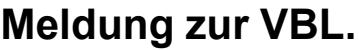

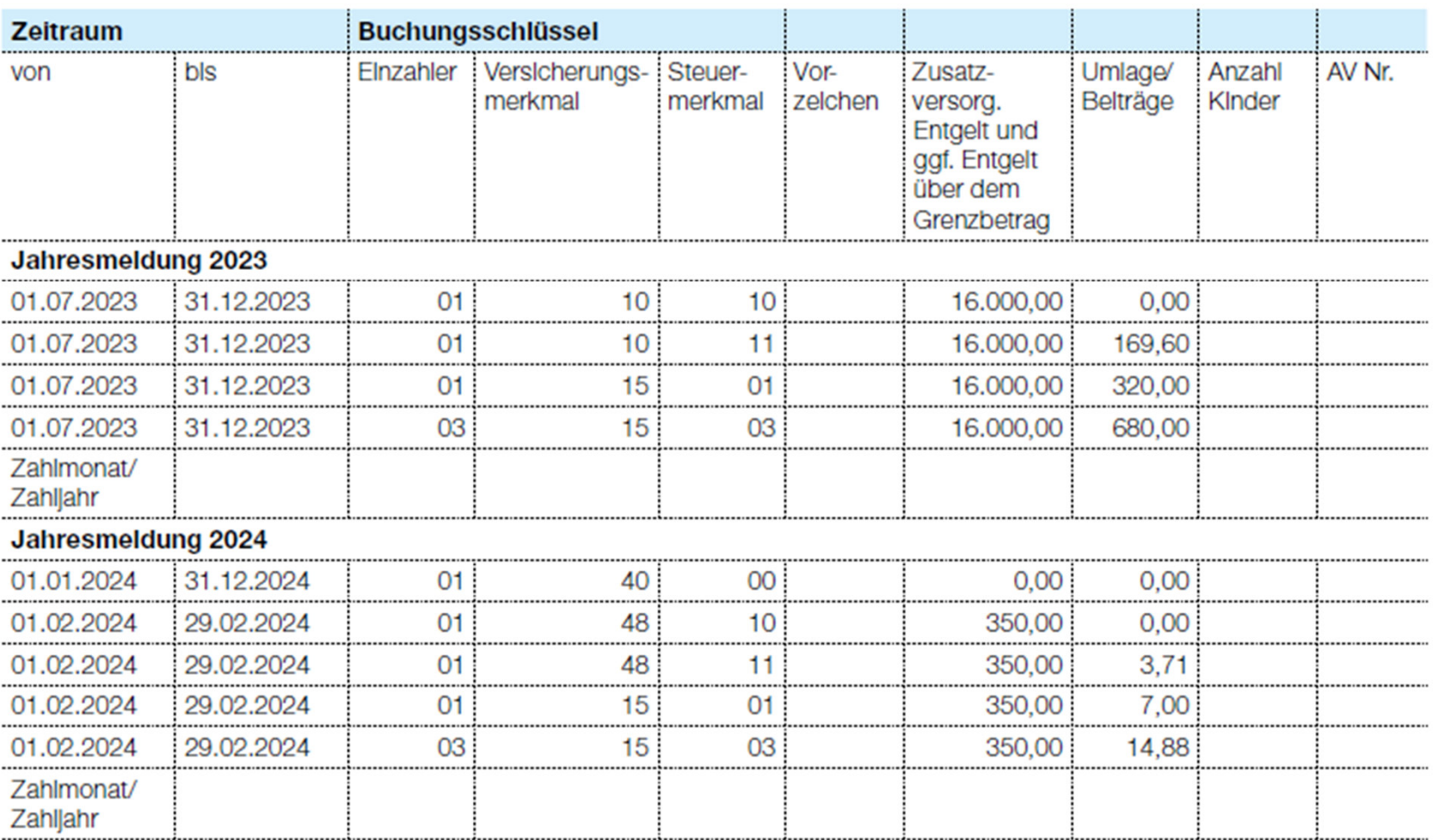

## **Inhaltsübersicht.**

- <sup>1</sup> Korrekturen von Versicherungsdaten.
- **<sup>2</sup> Abmeldung.**

# **Beendigung der Pflichtversicherung.**

**Beispiel 1.**

Ein Beschäftigter scheidet zum 31. August 2024 aufgrund eigener Kündigung aus dem Beschäftigungsverhältnis aus. Die Pflichtversicherung endet zum gleichen Zeitpunkt.

Zusatzversorgungspflichtiges Entgelt vom 01.01.2024 bis 31.08.2024

36.000,00 €

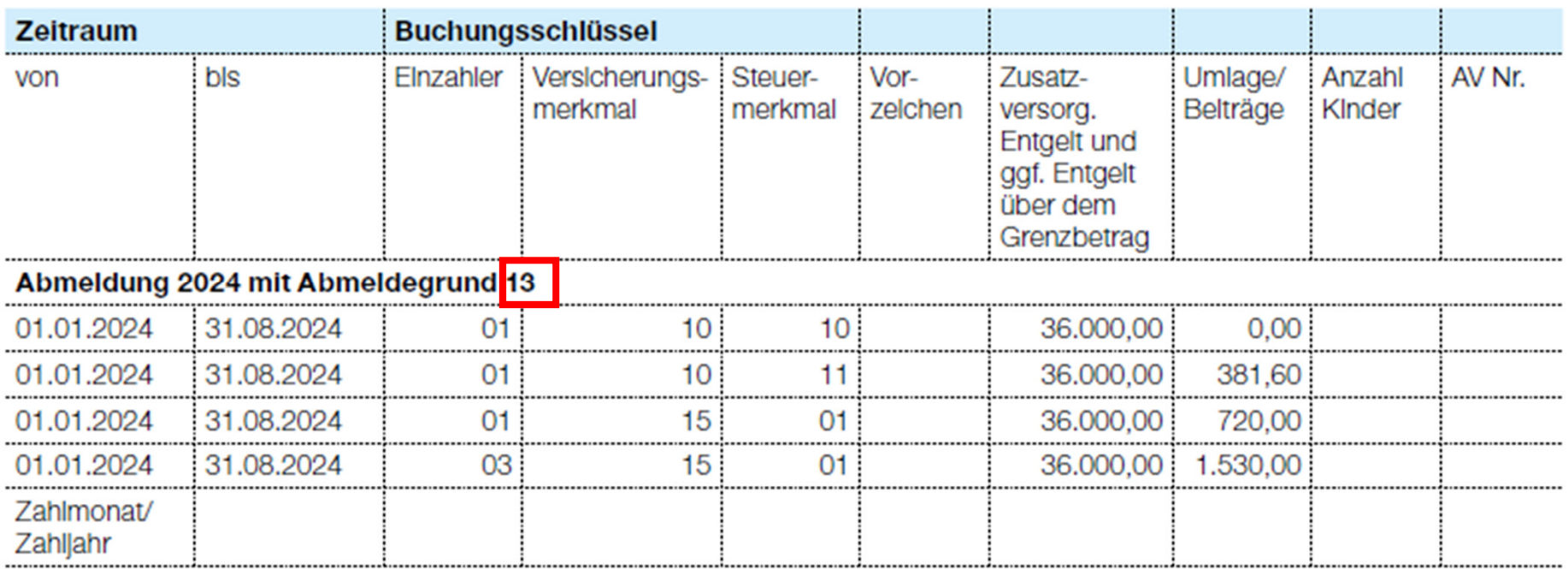

#### **Beispiel 2.**

Eine Beschäftigte wird zum 1. Juli 2024 ins Beamtenverhältnis übernommen. Die Pflichtversicherung ist nach den Ausführungsbestimmungen zu § 28 Abs. 2 VBLS ab diesem Zeitpunkt zu beenden.

Zusatzversorgungspflichtiges Entgelt vom 01.01.2024 bis 30.06.2024

15.000,00 €

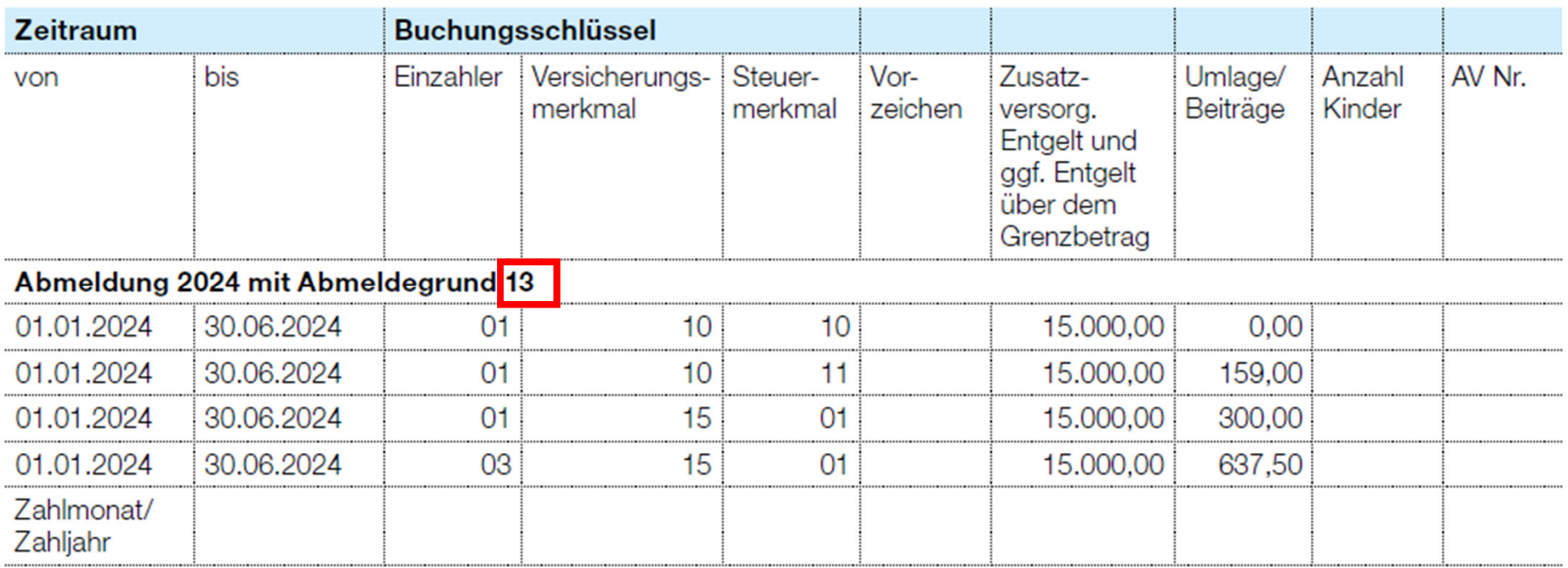

#### **Beispiel 3.**

Ein Beschäftigter scheidet zum 30. Juni 2024 aufgrund eigener Kündigung aus dem Beschäftigungsverhältnis aus. Der Arbeitgeber meldet ihn von der Pflichtversicherung ab. Im August 2024 erhält er noch Überstunden für Juni 2024 ausbezahlt.

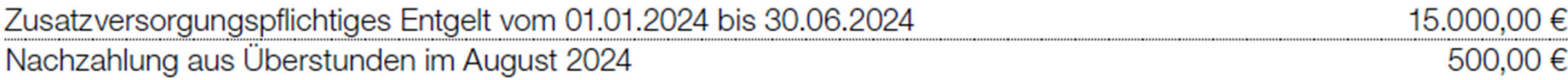

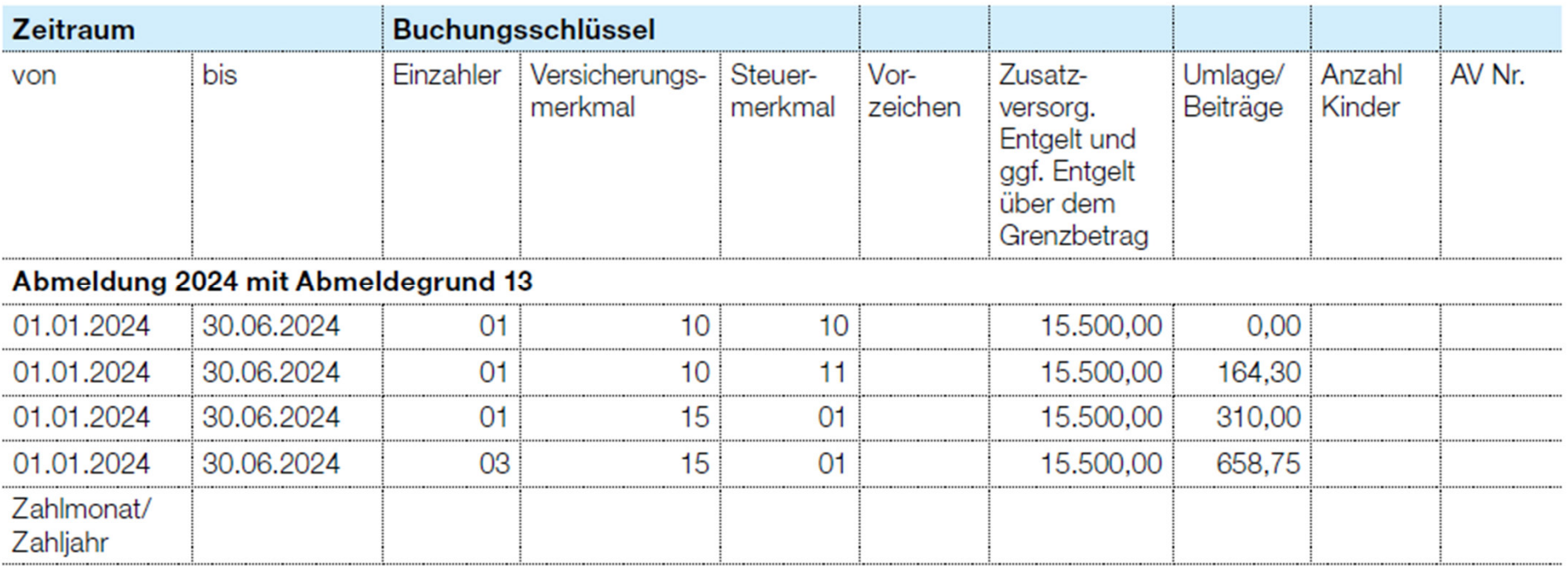

#### **Beispiel 4.**

Ein Beschäftigter scheidet zum 31. Dezember 2024 aufgrund eigener Kündigung aus dem Beschäftigungsverhältnis aus. Der Arbeitgeber meldet ihn von der Pflichtversicherung ab. Im Februar 2025 erhält der Beschäftigte nachträglich noch Überstunden für Dezember 2024 ausgezahlt.

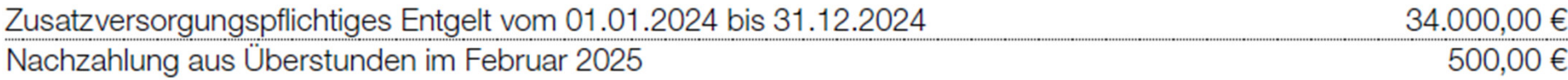

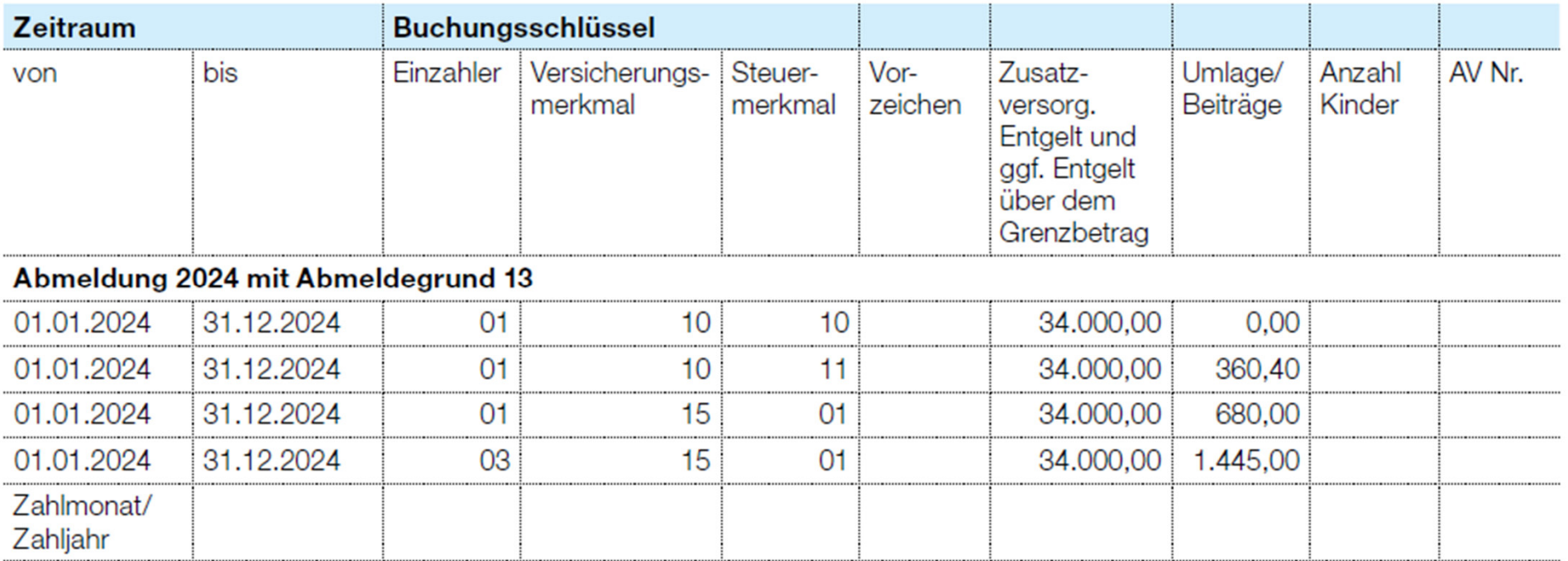

#### **Beispiel bei Beendigung der Pflichtversicherung wegen Eintritt des Versicherungsfalles.**

#### **Beispiel 1.**

Ende der Pflichtversicherung wegen des Bezugs einer Regelaltersrente als Vollrente.

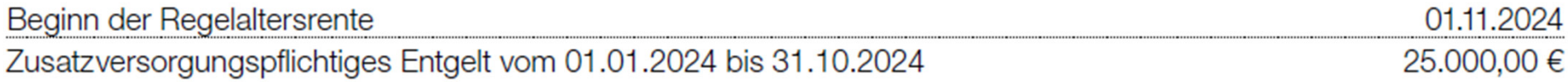

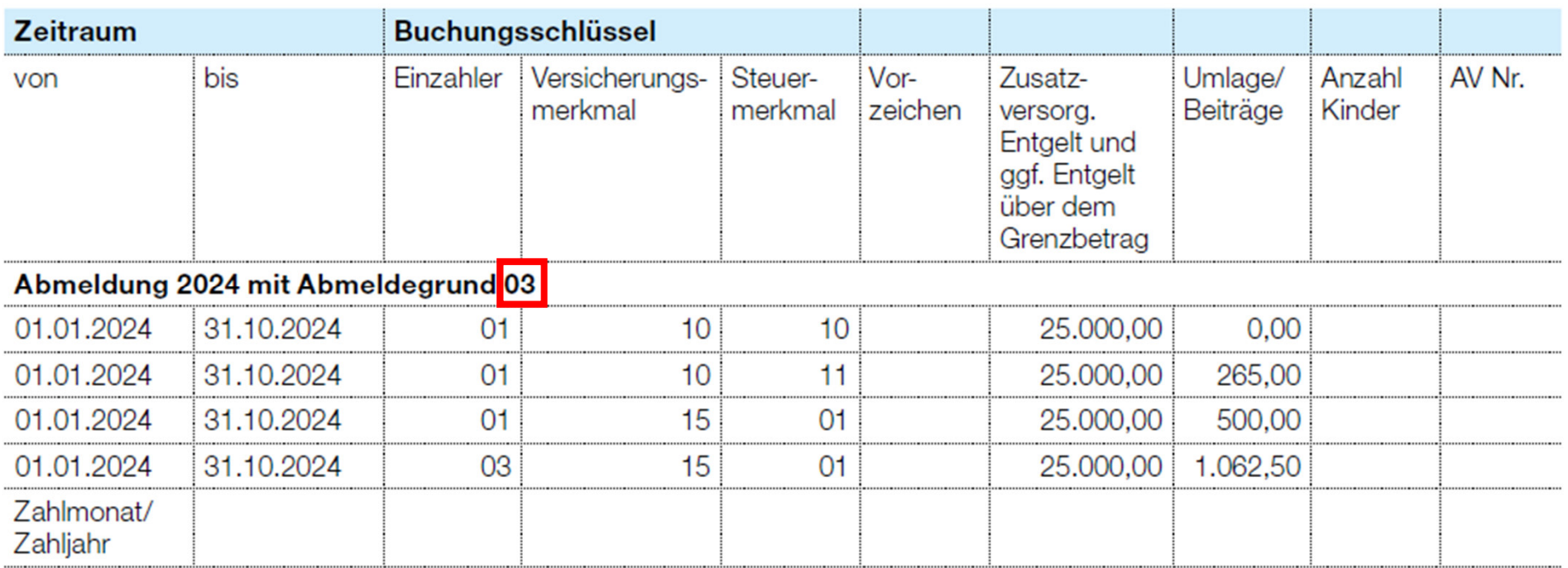

## onlineseminare@vbl.de

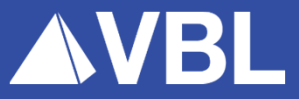